## Fortran 簡介

#### 李弘文

魏金明博士實驗室 2016/07/04

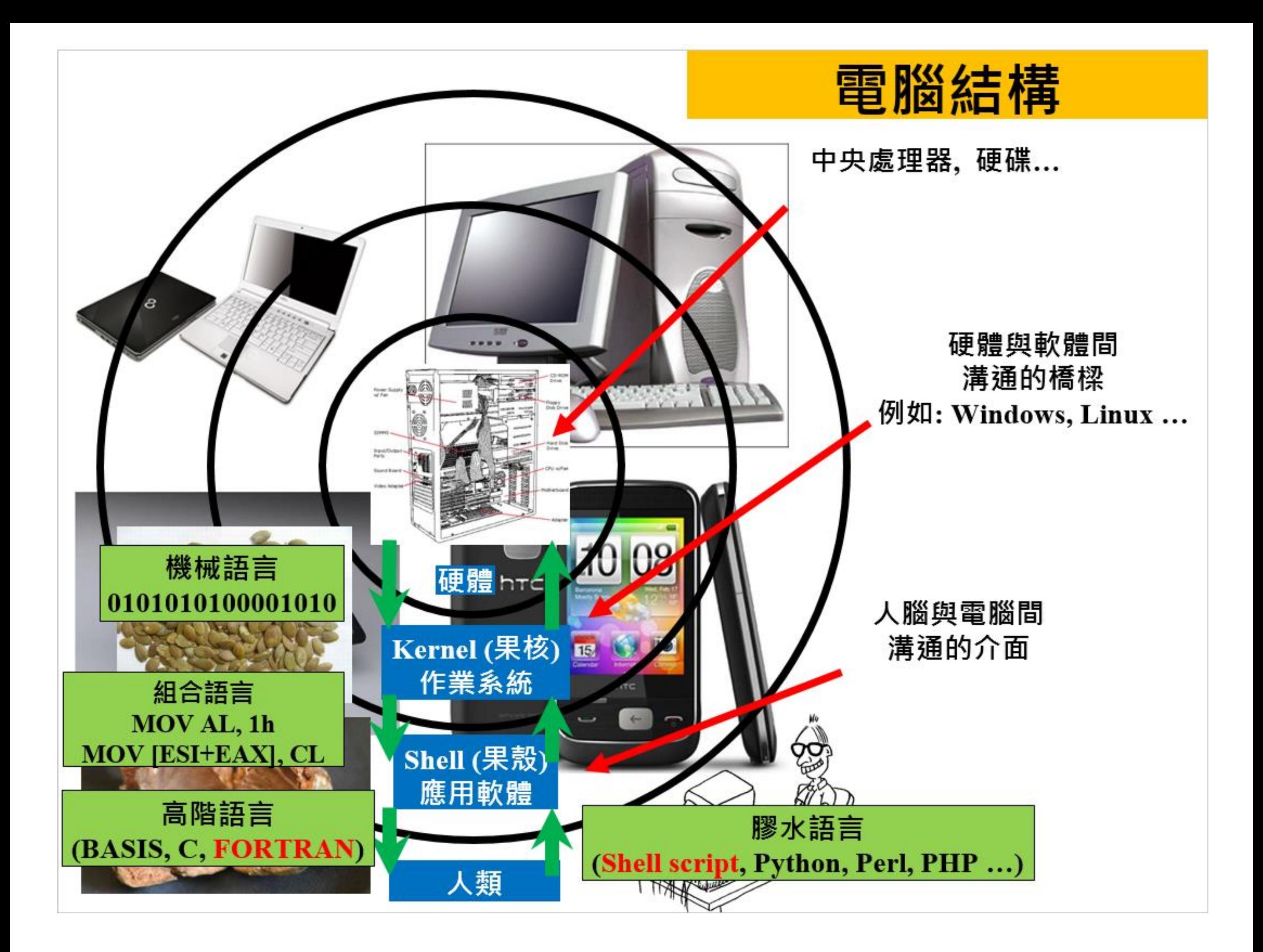

# For mula translation

福傳(英語:Fortran),源自於「公式翻譯」(英語: **For**mula **Tran**slation)的縮寫,是一種[程式語言](https://zh.wikipedia.org/wiki/%E7%A8%8B%E5%BC%8F%E8%AA%9E%E8%A8%80)。1957 年由[IBM](https://zh.wikipedia.org/wiki/IBM)開發出,是世界上第一個被正式採用並流傳至 今[的高階程式語言。](https://zh.wikipedia.org/wiki/%E9%AB%98%E9%9A%8E%E8%AA%9E%E8%A8%80)

#### **FORTRAN**的特性

- Fortran語言的最大特性是接近[數學公式](https://zh.wikipedia.org/wiki/%E6%95%B0%E5%AD%A6%E5%85%AC%E5%BC%8F)的自然描述,在電腦裡具 有很高的執行效率。
- 易學,語法嚴謹。
- 可以直接對[矩陣和](https://zh.wikipedia.org/wiki/%E7%9F%A9%E9%98%B5)[複數平](https://zh.wikipedia.org/wiki/%E5%A4%8D%E6%95%B0)行運算。
- 自誕生以來廣泛地應用於數值計算領域,積累了大量高效而可靠 的[原始程式。](https://zh.wikipedia.org/wiki/%E6%BA%90%E7%A8%8B%E5%BA%8F)
- 很多專用的大型數值運算電腦針對Fortran做了最佳化。
- 廣泛地應用於[平行計算和](https://zh.wikipedia.org/wiki/%E5%B9%B6%E8%A1%8C%E8%AE%A1%E7%AE%97)[高效能計算領](https://zh.wikipedia.org/wiki/%E9%AB%98%E6%80%A7%E8%83%BD%E8%A8%88%E7%AE%97)域。
- Fortran 90, Fortran 95, Fortran 2003的相繼推出使Fortran語言具 備了現代高階程式語言的一些特性。

#### https://zh.wikipedia.org/wiki/Fortran

#### **FORTRAN(**Tools**)**

## 1) 編輯器: **windows** :筆記本, word, …..  $\lim_{x \to \infty} f(x)$ : vim (vi), emacs ...

2) 編譯器(compiler): linux(gfortran), intel compiler(ifort),

#### **FORTRAN(**Basic**)**

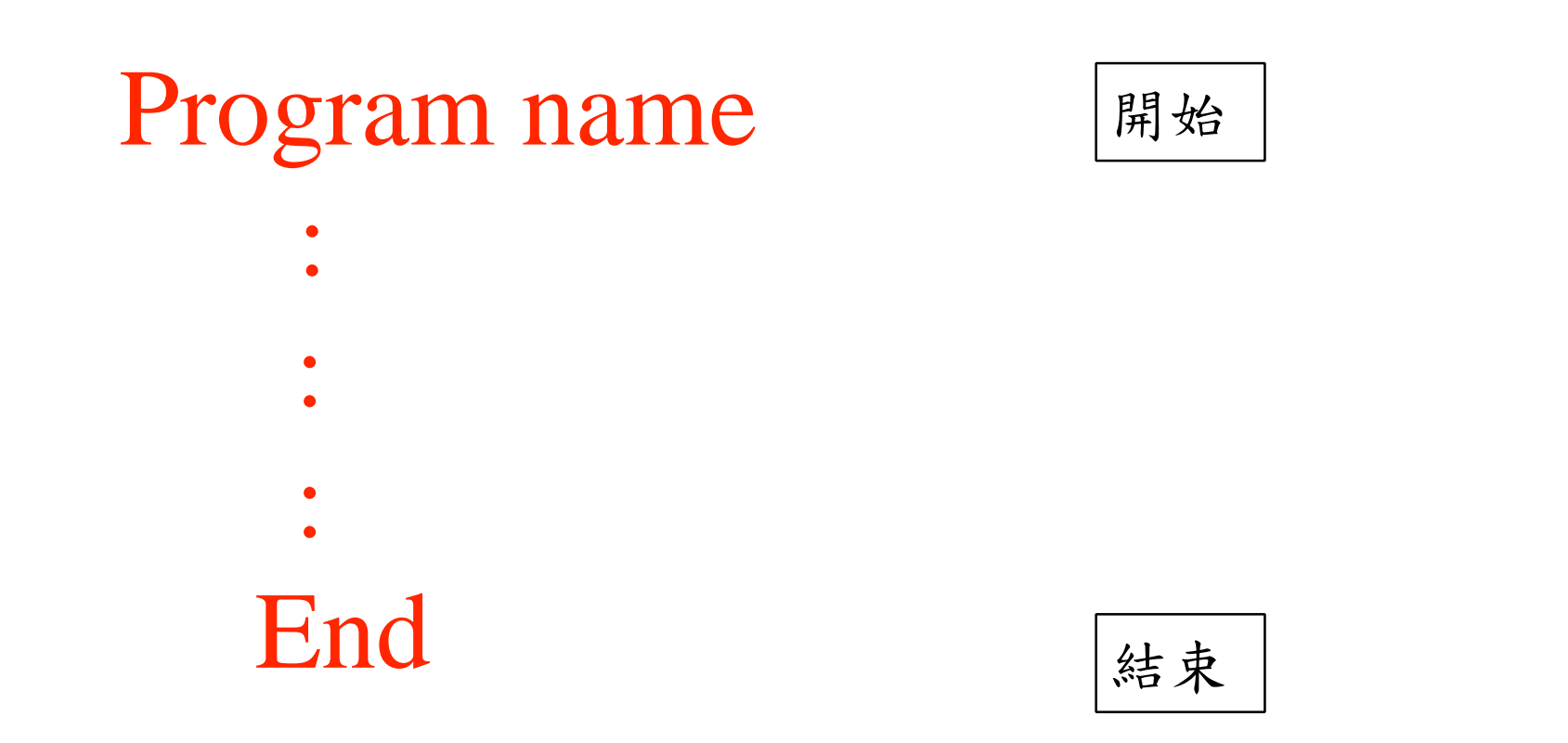

! comment line: FORTRAN90 : 任何位置以驚嘆號為首 !

### **FORTRAN**

• **宣告(Declarations)**

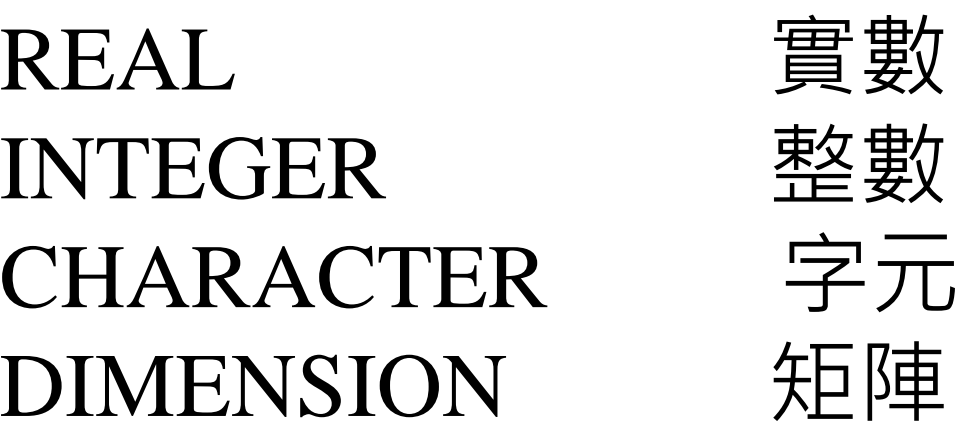

- **輸入與輸出(Input & output)** READ **WRITE**
- **迴圈(Do Loop)** do …. end do
- **判斷式(If)** if …. else (if) …. end if

#### **FORTRAN**

#### [http://zh.wikipedia.org/zh-tw/Hello\\_World](http://zh.wikipedia.org/zh-tw/Hello_World)

「**Hello, World**」程式指的是只在電腦螢幕上輸出「**Hello, World**」這行字串的電腦程式 。一般來說,這是每一種電腦程式語言中最基本、最簡單的程式,亦通常是初學者所編 寫的第一個程式。它還可以用來確定該語言的編譯器、程式開發環境,以及執行環境是 否已經安裝妥當。

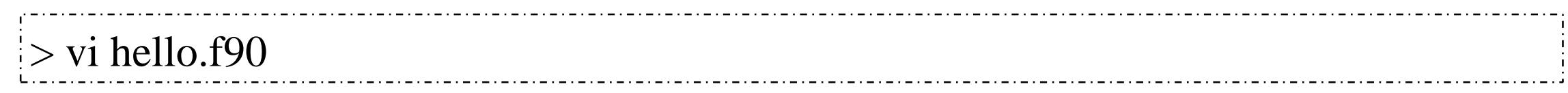

WRITE(\*,\*) 'Hello, World' END

 $\frac{1}{2}$  > ifort hello.f90  $\frac{1}{2}$  > ./a.out Hello, World  $>$ 

#### **EXAMPLE-I (Do Loop)**

• 迴圈**(Do loop)** do …. end do

 $\sum_{X=1}^{100} X = 1 + 2 + 3 + \cdots + 100 =$ 100(100+1) 2  $= 5050$ 

INTEGER I,X  $X=0$ DO I=1,100  $X=X+I$ END DO WRITE  $(*, *)$  X END  $I=1 \rightarrow X=0+1=1$  $I=2 \rightarrow X=1+2=3$  $I=3$   $\rightarrow$   $X=3+3=6$  $I=99 \rightarrow X=4851+99=495$ <br> $I=100 \rightarrow X=4950+100=5050$  $X=4851+99=4950$ 

#### EXAMPLE-II (Do loop)

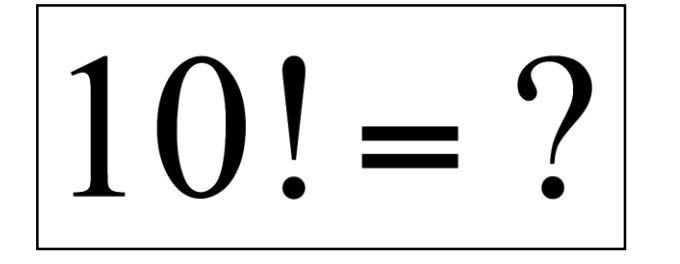

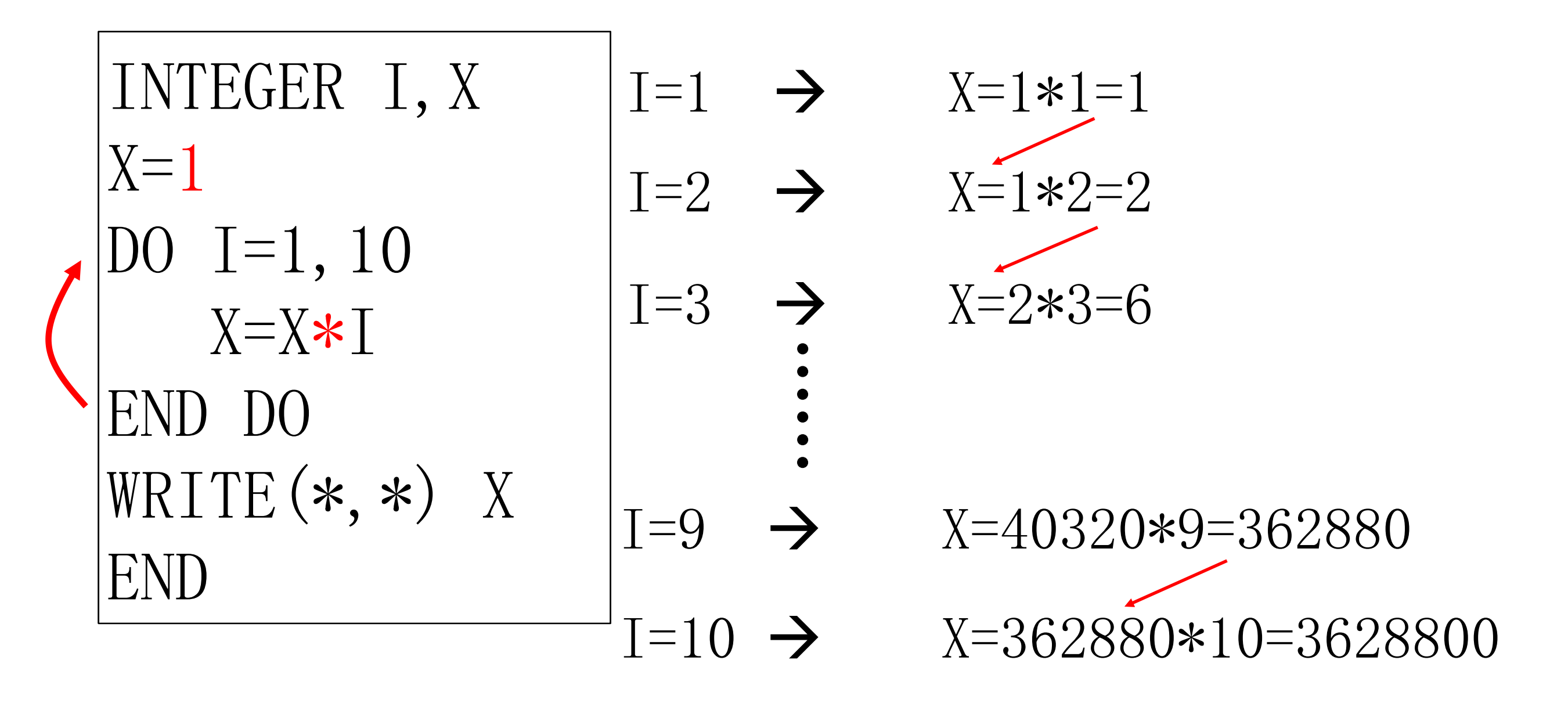

## **EXAMPLE-II (If)**

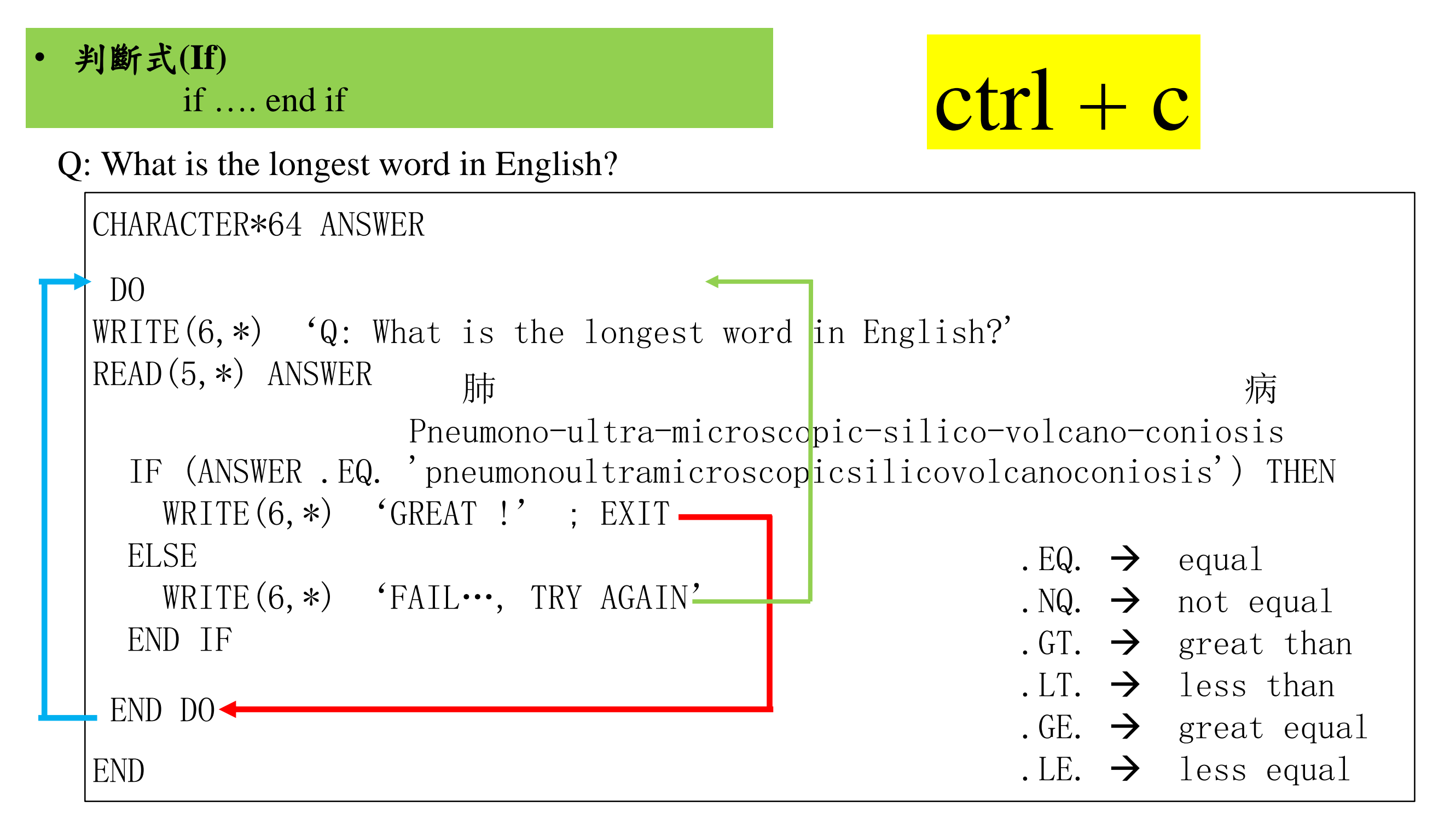

## 感謝 周至品 博士 資料提供